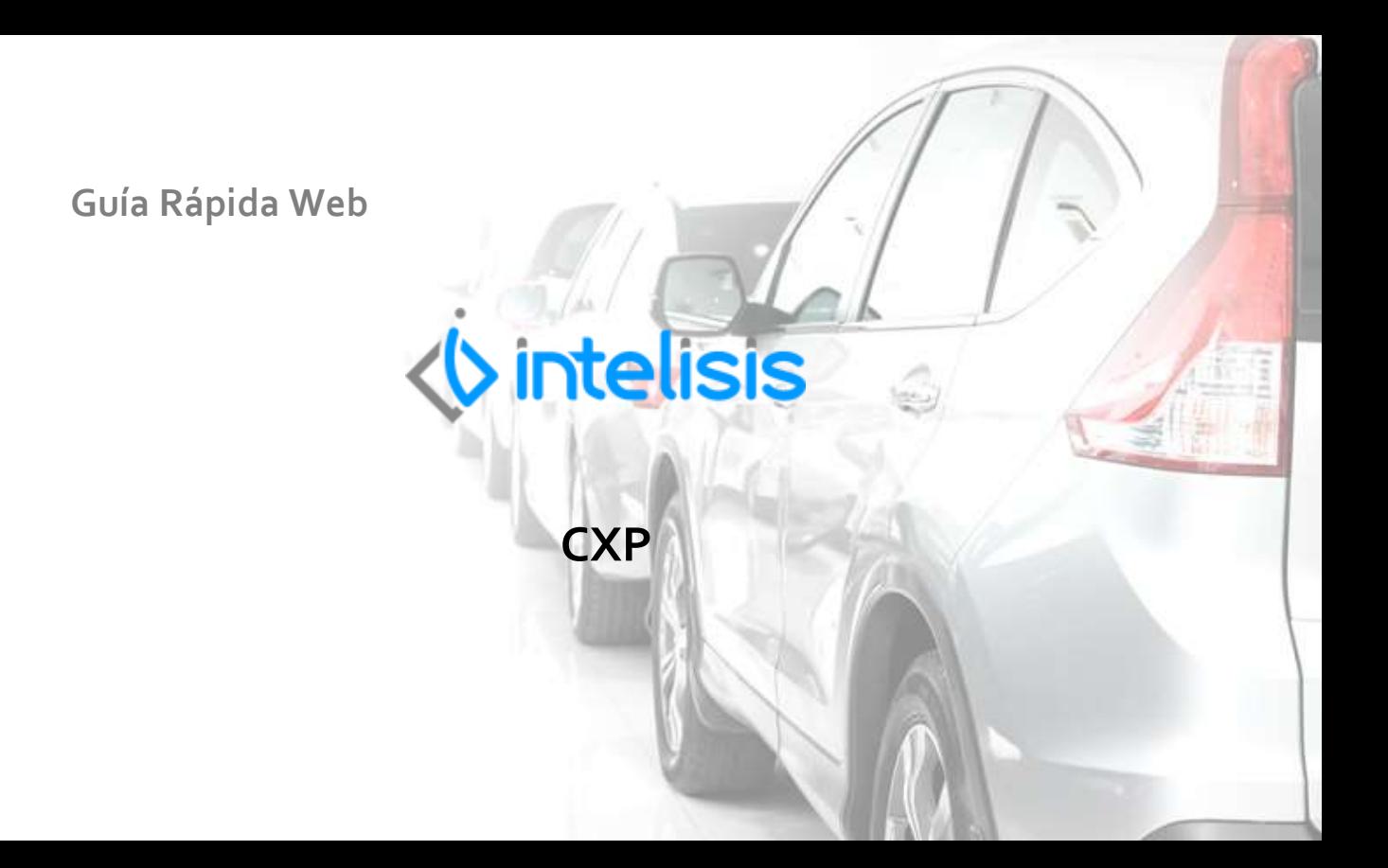

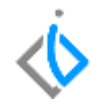

## **CXP**

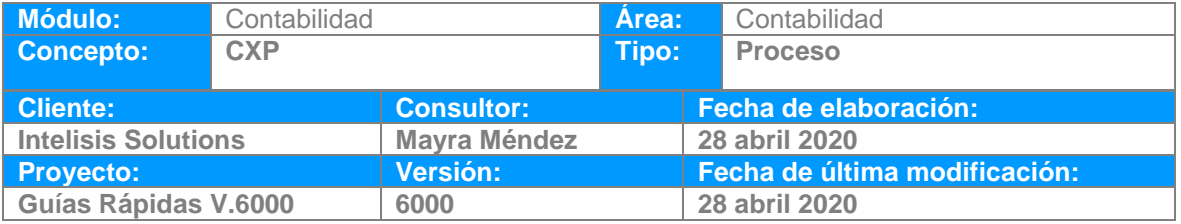

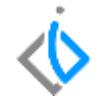

## **INTRODUCCIÓN:**

En el módulo de CXP, encontramos compras de refacciones, unidades, TOT, anticipos, aplicaciones, traspasos, etc.

**Glosario:** Al final de esta Guía podrás consultar un Glosario de terminologías y procesos para tu mejor comprensión.

**FAQ:** Consulta las preguntas frecuentes al final del documento.

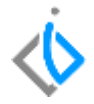

## **CXP**

Ruta: Intelisis/ Financiero/ CXP, los movimientos de CXP, son los siguientes.

Pagos Anticipos Compra de Unidades Compra de Refacciones Compra de TOT Cancelaciones Traspaso Cargo y Abono Aplicaciones Notas de Cargo y Crédito **Neteos** Prov. Impuestos Endosos Gastos Pago Nomina Gastos Diversos

En el tablero de control se muestran los movimientos dependiendo del acceso del usuario.

#### **CXP**

## Tablero Control - Cuentas por Pagar

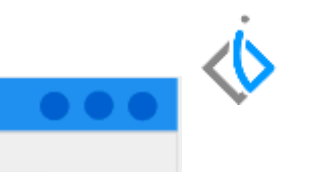

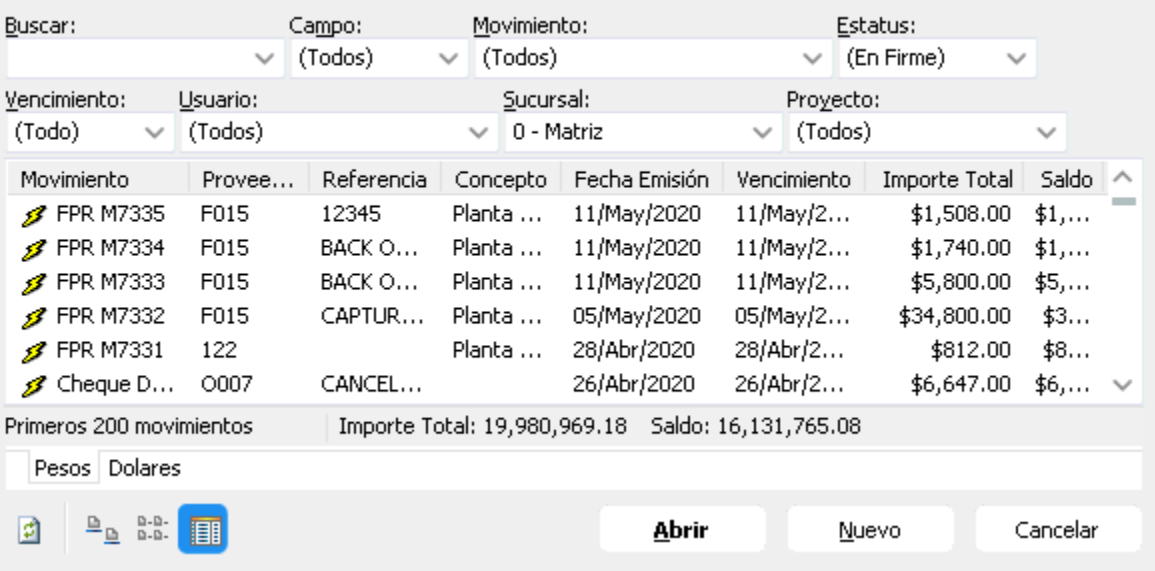

Si requiere consultar la póliza de un movimiento, localice el folio y de clic en abrir, en el menú Ver/ Posición del movimiento encontrara la póliza.

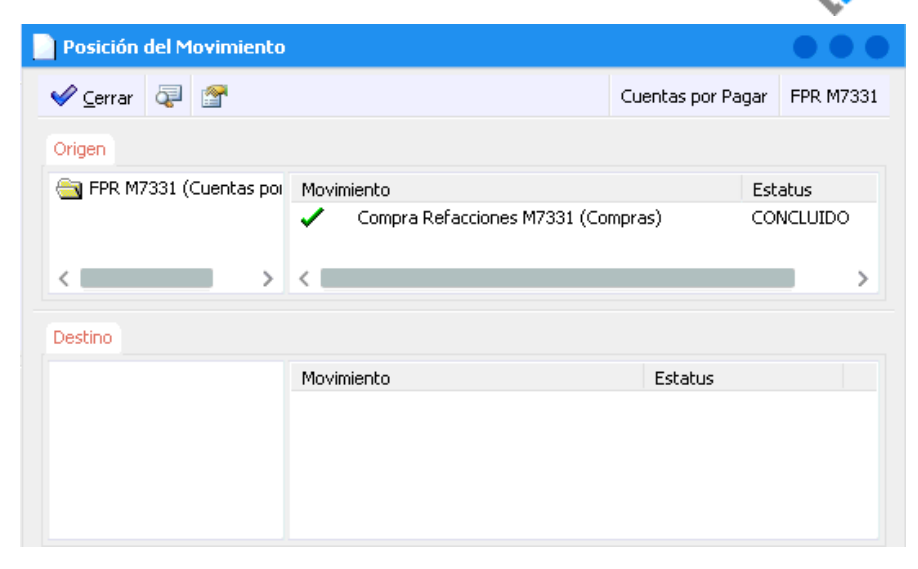

## **Acrónimos CXP**

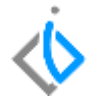

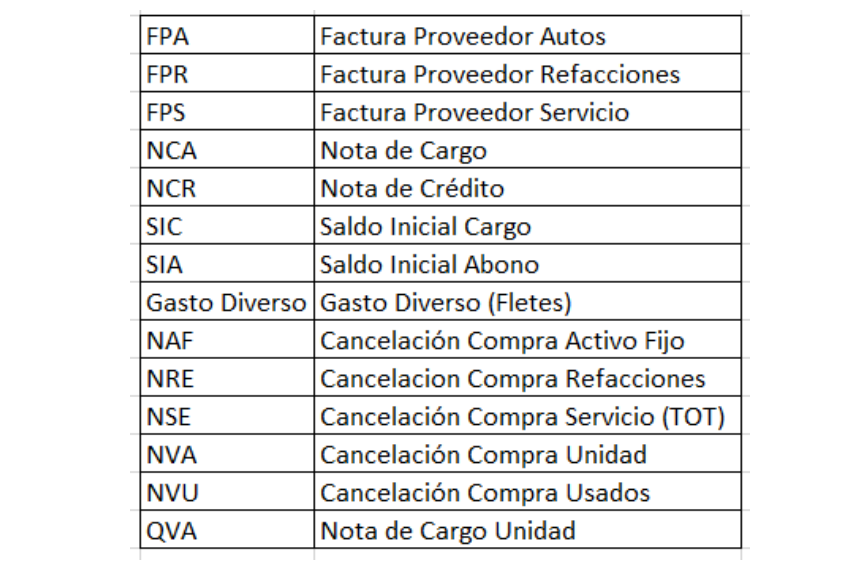

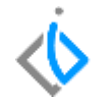

# *<u><b>Vintelisis*</u>

**CXP**

**Gracias por consultar nuestras Guías Rápidas Web**

*Es un gusto poder ayudarte.*

*Equipo de Consultoría Intelisis Solutions* [dmsautos@intelisis.com](mailto:dmsautos@intelisis.com) *Tel. (443) 333 2537*